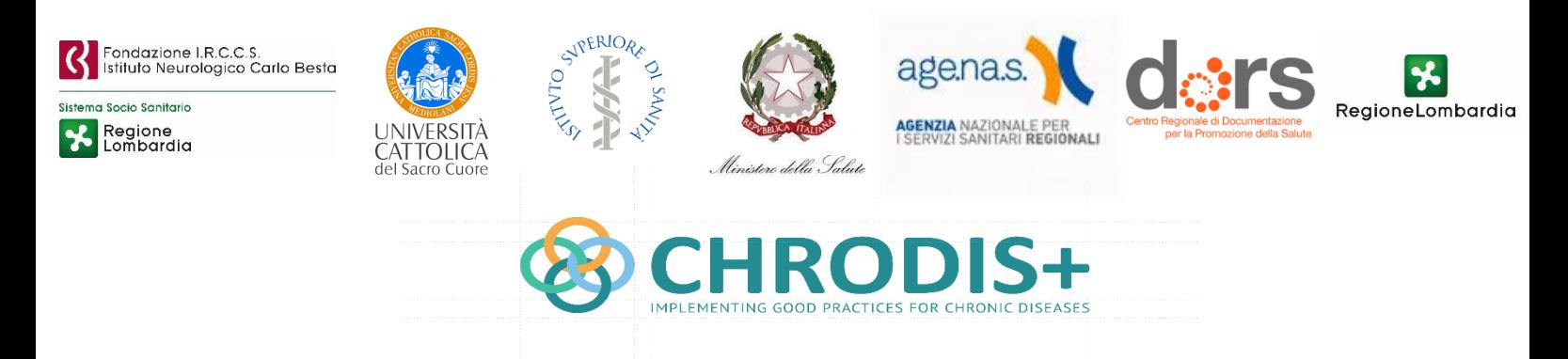

#### **JOINT ACTION CHRODIS PLUS – IMPLEMENTIG GOOD PRACTICES FOR CHRONIC DISEASES**

# *Save the Date*

# WEBINAR - Online, 10 dicembre 2020 Ore 11.00 - 12.15

## PRESENTAZIONE RISULTATI FINALI

Il Ministero della Salute, l'Istituto Superiore di Sanità, l'Agenzia Nazionale per i Servizi Sanitari Regionali (Age.Na.S.), la Fondazione IRCCS Istituto Neurologico Carlo Besta, l'Università Cattolica del Sacro Cuore, il Centro di documentazione per la Promozione della Salute della Regione Piemonte (DoRS) e la Regione Lombardia sono lieti di invitarLa a partecipare ad un webinar volto alla presentazione dei risultati finali del **progetto europeo CHRODIS PLUS - implementing good practices for chronic diseases -** finanziato dal Terzo programma salute dell'Unione Europea.

CHRODIS PLUS ha riunito oltre 50 partner da 21 paesi europei e si è fatto così promotore di 21 progetti pilota di implementazione di buone pratiche per la prevenzione delle malattie croniche, la promozione della salute, il miglioramento della qualità delle cure per le persone con malattie croniche oltre a condurre 17 "policy dialogue". Ha avuto avvio nel 2017 e ha sviluppato le proprie attività sulle basi della precedente Joint Action CHRODIS della quale ha trasferito nella pratica i risultati in termini di azioni pilota nei vari Paesi europei partecipanti.

Durante il webinar saranno presentati i risultati raggiunti dai partner italiani del progetto nella promozione, trasferimento e implementazione delle buone pratiche le quali sono state costituite da:

- $\overline{\phantom{a}}$  strumenti e metodi di promozione della salute e prevenzione primaria;
- $\textcolor{red}{\bullet}$  modelli di cure integrate;
- $\downarrow$  guida per l'implementazione di buone pratiche;
- $\pm$  ambiente di lavoro e malattie croniche.

Inoltre, verrà presentato il documento finale del progetto (*Consensus Statement*) di impegno degli Stati membri UE nelle azioni future di risposta alle sfide delle malattie croniche.

Infine, il webinar sarà l'occasione per discutere come beneficiare in Italia dei risultati raggiunti dal progetto e come quindi raccoglierne i suggerimenti e le raccomandazioni.

**Saremo lieti se potesse accettare il nostro invito a partecipare a questo webinar arricchendolo con la Sua esperienza.** 

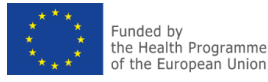

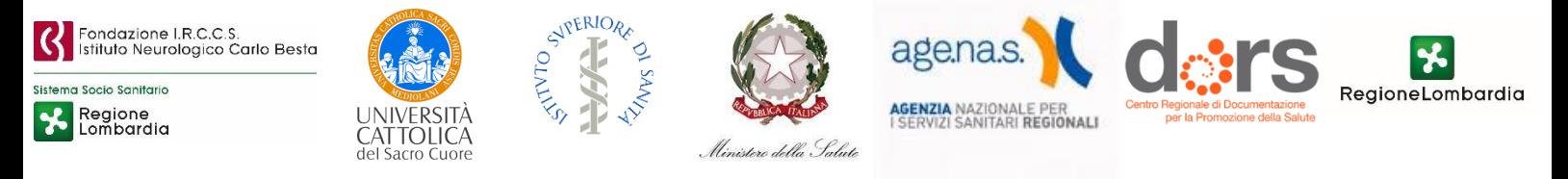

### Il webinar si terrà online il **10 dicembre 2020 dalle 11.00 alle 12.15**.

*Per accedere clicchi su questo link: [ACCEDI AL WEBINAR](https://teams.microsoft.com/l/meetup-join/19%3ameeting_YmUyYjM0MmMtZjY0ZC00ZWE0LWJiODctMzU2MDIyYThkY2M5%40thread.v2/0?context=%7b%22Tid%22%3a%2296874cd0-b091-49ba-a150-4072797a5397%22%2c%22Oid%22%3a%224b6ab392-3919-48a5-b9df-50028a2e67c9%22%7d)*

*Il webinar online si svolgerà sulla piattaforma Teams di Microsoft. Per motivi tecnici, una volta entrati, vi sarà chiesto di silenziare il microfono e di tenere la trasmissione video spenta, e di accenderli nel caso in cui vogliate intervenire.*

௹

*Per intervenire è possibile richiedere la parola cliccando sul seguente tasto*

La partecipazione è gratuita.

Di seguito trova il *programma del webinar*.

# AGENDA DEL WEBINAR

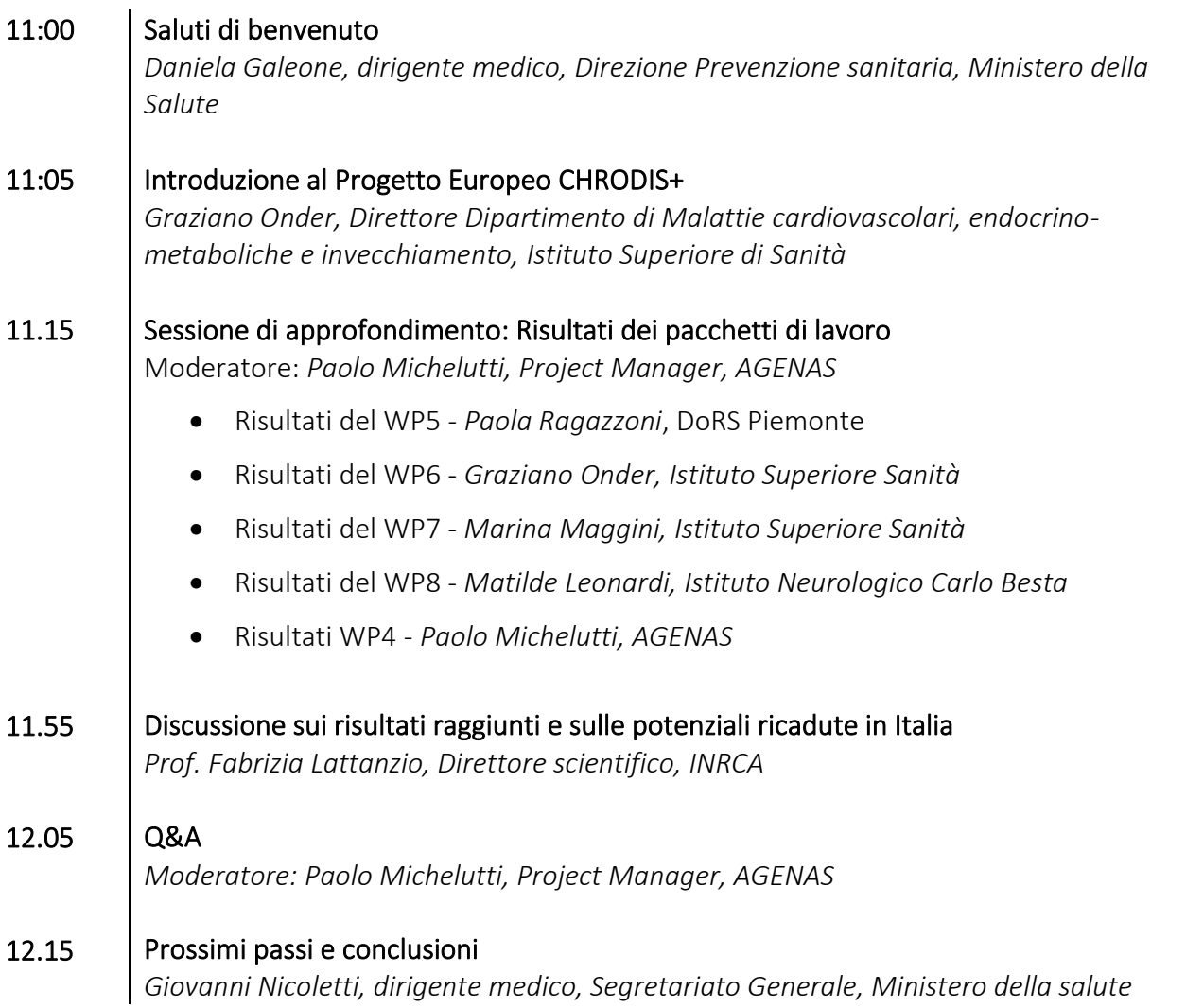

**Auspicandoci di poter contare sul Suo contributo e rimanendo a disposizione per eventuali chiarimenti, Le inviamo i nostri più cordiali saluti.**

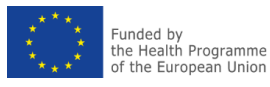